# Санкт-Петербургское государственное бюджетное профессиональное образовательное учреждение «Академия управления городской средой, градостроительства и печати»

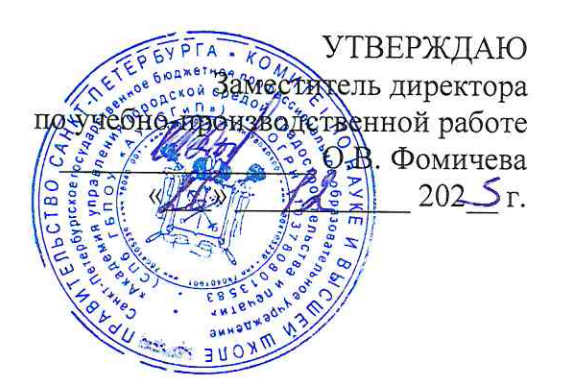

# МЕТОДИЧЕСКИЕ РЕКОМЕНДАЦИИ по выполнению внеаудиторной самостоятельной работы обучающихся по МДК.02.01 Администрирование сетевых операционных систем ПМ.02 ОРГАНИЗАЦИЯ СЕТЕВОГО АДМИНИСТРИРОВАНИЯ **ОПЕРАЦИОННЫХ СИСТЕМ**

для специальности

09.02.06 Сетевое и системное администрирование

Санкт-Петербург  $202 - 3$ .

Методические рекомендации рассмотрены на заседании методического совета

CIT6 FBITOV «AVICITYIT»<br>Протокол №  $\angle$  or « $\sqrt{\frac{9}{2}}$ » – 1 202<sup>3</sup>r.

Методические рекомендации одобрены на заседании цикловой комиссии информационных технологий<br>Протокол № <u>1 от «1% 14 2023</u>г.

Председатель цикловой комиссии: Караченцева М.С.

Разработчики: преподаватели СПб ГБПОУ «АУГСГиП»

# $C$ ОДЕРЖАНИЕ

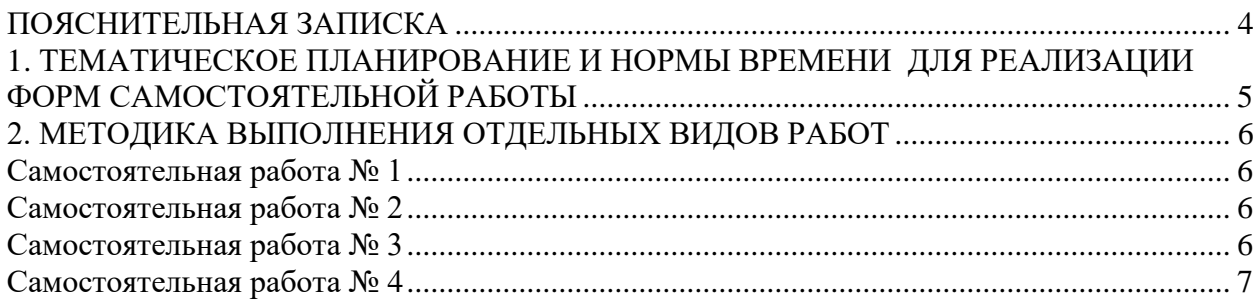

#### **ПОЯСНИТЕЛЬНАЯ ЗАПИСКА**

<span id="page-3-0"></span>Рабочая тетрадь по организации внеаудиторной самостоятельной работы разработана с целью оказания помощи обучающимся при освоении МДК.02.01 Администрирование сетевых операционных систем».

Целью Рабочей тетради по самостоятельной работе является повышение эффективности учебного процесса, в том числе благодаря самостоятельной работе, в которой обучающийся становится активным субъектом обучения, что означает:

- ‒ способность занимать в обучении активную позицию;
- ‒ готовность мобилизовать интеллектуальные и волевые усилия для достижения учебных целей;
- ‒ умение проектировать, планировать и прогнозировать учебную деятельность;
- ‒ привычку инициировать свою познавательную деятельность на основе внутренней положительной мотивации;
- ‒ осознание своих потенциальных учебных возможностей и психологическую готовность составить программу действий по саморазвитию.

Рабочая тетрадь предназначена для самостоятельной работы над закреплением полученных знаний и умений во внеаудиторное время.

В Рабочей тетради приведен алгоритм выполнения различных видов самостоятельной работы, предусмотренной рабочей программой МДК.02.01 Администрирование сетевых операционных систем».

Внеаудиторная самостоятельная работа по МДК.02.01 Администрирование сетевых операционных систем» выполняется обучающимся по заданию преподавателя, но без его непосредственного участия.

Проверка выполнения заданий в Рабочей тетради осуществляются преподавателем по мере изучения тем. Результаты выполнения обучающимися самостоятельной работы оцениваются преподавателем и регистрируются в специальном журнале.

4

## <span id="page-4-0"></span>1. **ТЕМАТИЧЕСКОЕ ПЛАНИРОВАНИЕ И НОРМЫ ВРЕМЕНИ ДЛЯ РЕАЛИЗАЦИИ ФОРМ САМОСТОЯТЕЛЬНОЙ РАБОТЫ**

Таблица 1

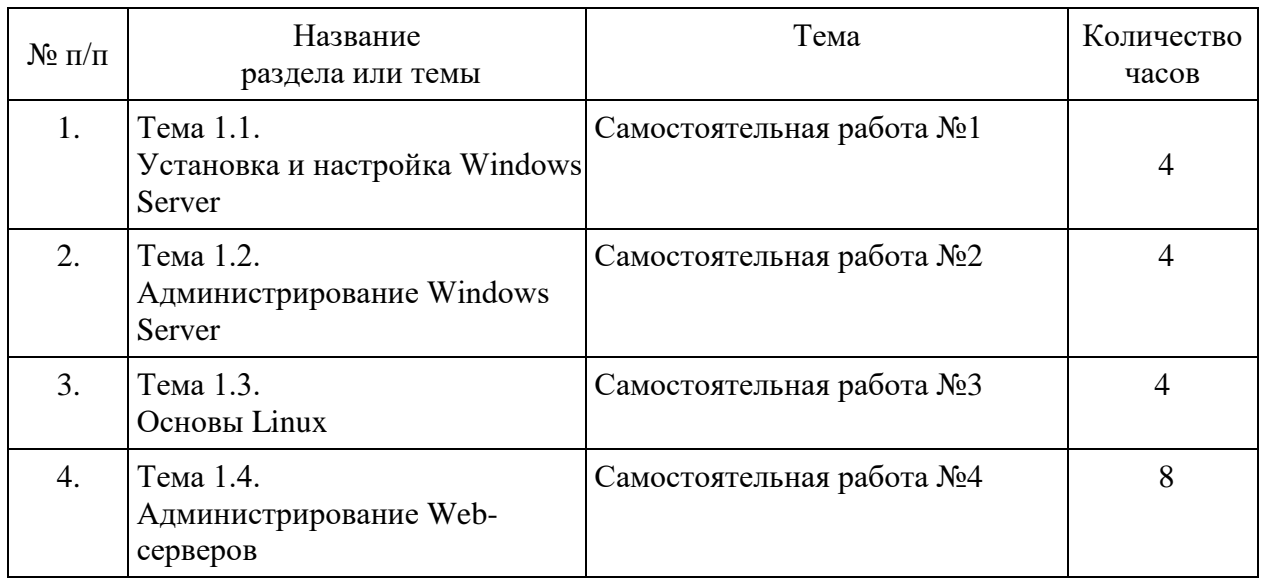

## **2. МЕТОДИКА ВЫПОЛНЕНИЯ ОТДЕЛЬНЫХ ВИДОВ РАБОТ**

#### **Самостоятельная работа № 1**

## <span id="page-5-1"></span><span id="page-5-0"></span>**ЗАДАНИЕ**:

Создайте презентацию по теме «Уязвимости серверов Windows Server».

При выполнении презентации необходимо учитывать требования к оформлению учебных презентаций.

Презентация должна содержать:

- титульный слайд с названием учебной дисциплины и темы презентации и фамилии студента;
- 8-10 слайдов, раскрывающих сущность темы: учебный материал на слайдах, должен быть представлен схематично с использованием функции SmartArt;
- на слайдах необходимо представить информацию: понятие спроса и предложения, факторы, влияющие на спрос и предложение, графики спроса и предложения. Привести условие какой- либо задачи по теме и ее решение на следующем слайде;
- слайды не должны быть выполнены с использованием анимации.

#### <span id="page-5-2"></span>Вставьте скриншоты выполненной работы.

## **Самостоятельная работа № 2**

## **ЗАДАНИЕ**:

Создайте презентацию по теме «Средства защиты информации в Windows Server». При выполнении презентации необходимо учитывать требования к оформлению учебных презентаций.

Презентация должна содержать:

- титульный слайд с названием учебной дисциплины и темы презентации и фамилии студента;
- 8-10 слайдов, раскрывающих сущность темы: учебный материал на слайдах, должен быть представлен схематично с использованием функции SmartArt;
- на слайдах необходимо представить информацию: понятие спроса и предложения, факторы, влияющие на спрос и предложение, графики спроса и предложения. Привести условие какой- либо задачи по теме и ее решение на следующем слайде;
- слайды не должны быть выполнены с использованием анимации.

Приведите слайды презентации в виде скриншотов.

## **Самостоятельная работа № 3**

## <span id="page-5-3"></span>**ЗАДАНИЕ**:

Создайте презентацию по теме «Особенности настройки серверов в серверов в ОС Linux». При выполнении презентации необходимо учитывать требования к оформлению учебных презентаций.

Презентация должна содержать:

 титульный слайд с названием учебной дисциплины и темы презентации и фамилии студента;

- 8-10 слайдов, раскрывающих сущность темы: учебный материал на слайдах, должен быть представлен схематично с использованием функции SmartArt;
- на слайдах необходимо представить информацию: понятие спроса и предложения, факторы, влияющие на спрос и предложение, графики спроса и предложения. Привести условие какой- либо задачи по теме и ее решение на следующем слайде;
- слайды не должны быть выполнены с использованием анимации.

Приведите слайды презентации в виде скриншотов.

#### **Самостоятельная работа №4**

## <span id="page-6-0"></span>**ЗАДАНИЕ:**

Проведите сравнительный анализ CMS (4 шт).

#### Заполните сравнительную таблицу.

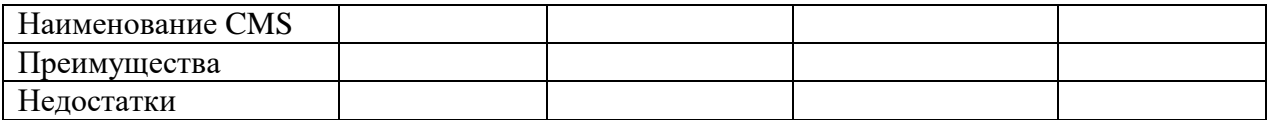